# **Bureautique** Excel - PowerPivot **2 jours (14 heures)**

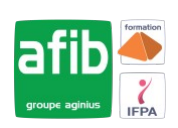

Délai maximum : 2 mois.

Parcours concourant au développement des compétences. Action de formation réalisée en application des articles L 6313-1 et L 6313-2 du Code du travail.

Si vous êtes en situation de handicap, contactez-nous avant le début de votre formation pour que nous puissions vous orienter efficacement et vous accueillir dans les meilleures conditions.

#### $\odot$ **Objectifs pédagogiques**

- Se connecter à des sources de données variées (Cubes OLAP, entrepôts de données, fichiers plats et tableaux Excel)
- Associer des tables de différentes provenances pour en faire des ensembles cohérents
- Effectuer des calculs complexes et concevoir des indicateurs avec le langage DAX
- Utiliser Excel afin de concevoir des tableaux croisés, des graphes et des tableaux de bord

# **Pré-requis**

• Utilisateur non débutant qui utilise les tableaux croisés dynamique, la fonction RECHERCHEV et les filtres dans Excel

### **Modalités pédagogiques**

Modalités de formation:

- Formation réalisée en présentiel, à distance ou mixte,
- Toutes nos formations peuvent être organisées dans nos locaux ou sur site
- Feuille de présence signée en demi-journée, questionnaires d'évaluation de la satisfaction en fin de stage et 60 jours après, attestation de stage et certificat de réalisation.
- Horaires de la formation: 9h 12h30 et 13h30 17h.
- Les horaires de la formation sont adaptables sur demande.

## **Moyens pédagogiques**

- Formateur expert dans le domaine,
- Mise à disposition d'un ordinateur, d'un support de cours remis à chaque participant,
- Vidéo projecteur, tableau blanc et paperboard,
- Formation basée sur une alternance d'apports théoriques et de mises en pratique
- Formation à distance à l'aide du logiciel Teams pour assurer les interactions avec le formateur et les autres stagiaires, accès aux supports et aux évaluations. Assistance pédagogique afin de permettre à l'apprenant de s'approprier son parcours. Assistance technique pour la prise en main des équipements et la résolution des problèmes de connexion ou d'accès. Méthodes pédagogiques : méthode expositive 50%, méthode active 50%.

### **Public visé**

Tout public

### **Modalités d'évaluation et de suivi**

• Evaluation des acquis tout au long de la formation : QCM, mises en situation, TP, évaluations orales…

#### $\boxed{C}$ **Programme de formation**

### **1. Présentation de PowerPivot**

- Avantages et fonctionnalités
- Les différentes versions de PowerPivot et les nouveautés de PowerPivot 2016
- Quelles données utiliser avec PowerPivot ?
- Comment restituer les données dans Excel sous une forme synthétique ?

### **2. Restitution des données : Excel comme interface**

• Créer des Tableaux Croisés Dynamiques et des graphes croisés dynamiques

### **Contacts**

 $\bullet$ 

Notre centre à **Mérignac** 14 rue Euler

33700 MERIGNAC

 <sup>05</sup> <sup>57</sup> <sup>92</sup> <sup>22</sup> <sup>00</sup> ✉ contact@afib.fr

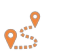

Notre centre à **Périgueux** 371 Boulevard des Saveurs,

24660 COULOUNIEIX CHAMIERS

 <sup>05</sup> <sup>64</sup> <sup>31</sup> <sup>02</sup> <sup>15</sup> ✉ contact@afib.fr

# Excel - PowerPivot

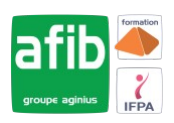

- Définir des mesures dans les TCD : fonctions, ratio, écarts, progression
- Définir des niveaux de groupement chronologique, définir des tranches de valeurs
- Utiliser les segments pour qualifier dynamiquement les données
- Utiliser les chronologies pour filtrer les analyses

# **3. Travailler avec des sources de données hétérogènes**

- Charger des tables PowerPivot depuis Excel
- Accéder aux bases de données relationnelles : SQL Server, Access, ODBC etc
- Gérer les connexions et les mises à jour
- Utiliser la vue Diagramme
- Définir des relations entre les tables. Faire référence à une autre table
- Une alternative à la fonction RechercheV
- Aménager les affichages et créer des perspectives

# **4. Calcul dans le cube**

- Fonctions DAX, fonctions Excel et calcul dans le TCD
- Trier et filtrer les données. Organiser les colonnes et éliminer les informations inutiles
- Créer des colonnes calculées. Convertir et formater les données. Préparer les niveaux de regroupement
- Concevoir des champs calculés
- Réaliser des mesures précalculées
- Mettre en œuvre une gestion des dates intelligente